# **Antragstellerdaten – Datenänderung**

#### **Absenderdaten**

Name, Vorname wird vom Ortsamt ausgefüllt

Dienststelle Telefon

Ortsamt Seehausen wird vom Ortsamt ausgefüllt

#### **Versenden des Formulars**

Füllen Sie das Formular aus und speichern Sie es.

Die gespeicherte Datei senden Sie bitte aus Ihrem EGVP-Postfach an die Adresse CC-EGOV.

### **Änderungen betreffen Antragsteller** (Kennziffer immer angeben!)

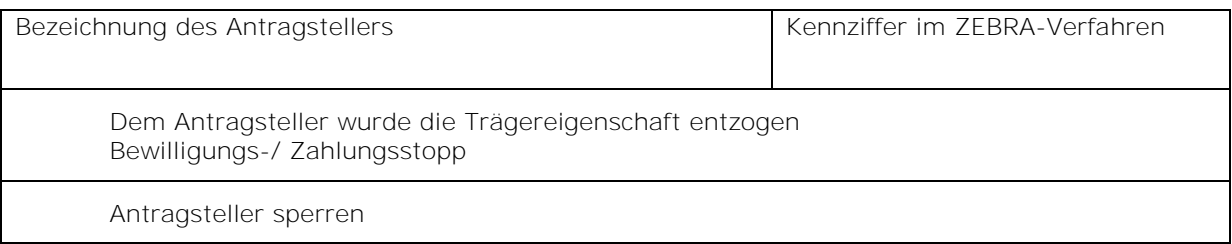

## **Änderungen der Antragstellerdaten**

Tragen Sie bitte nur die Daten ein, die geändert werden sollen: Vollständige Bezeichnung des Antragstellers

Kurzbezeichnung des Antragstellers (für die Darstellung in ZEBRA) \*

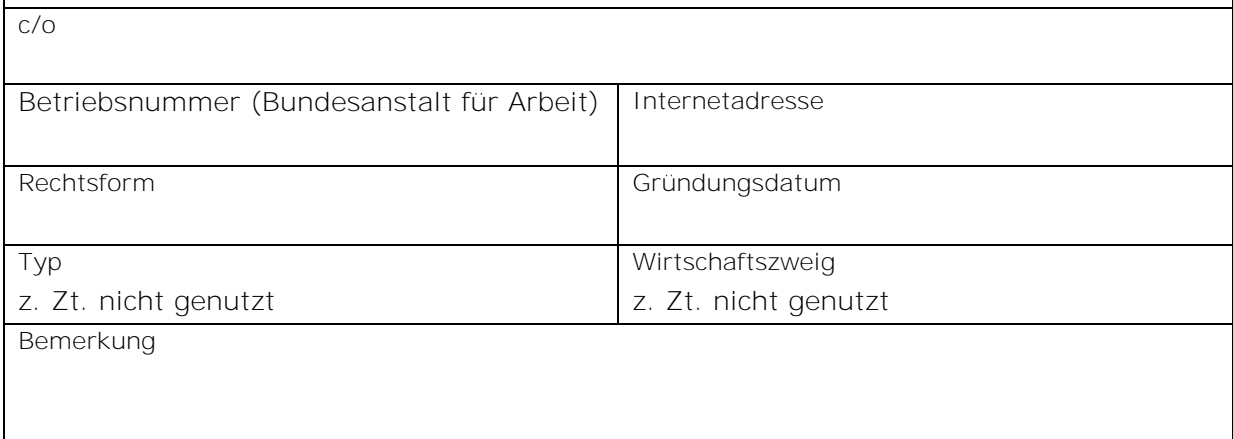

## **Änderungen der Anschrift**

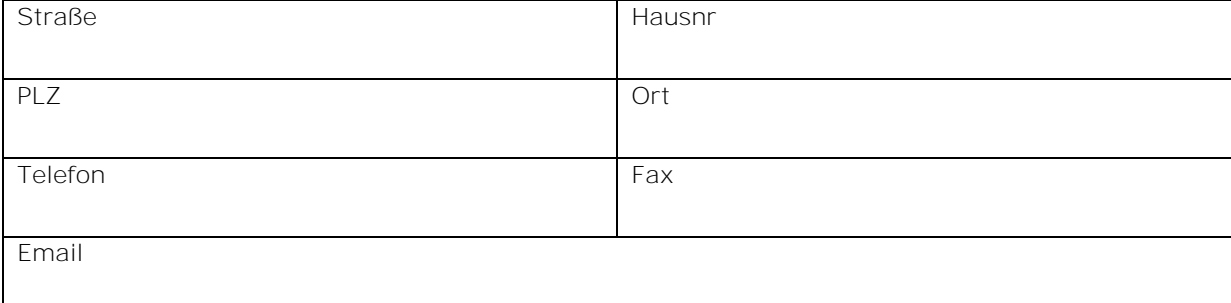

### **Änderungen zur Person / Ansprechpartner**

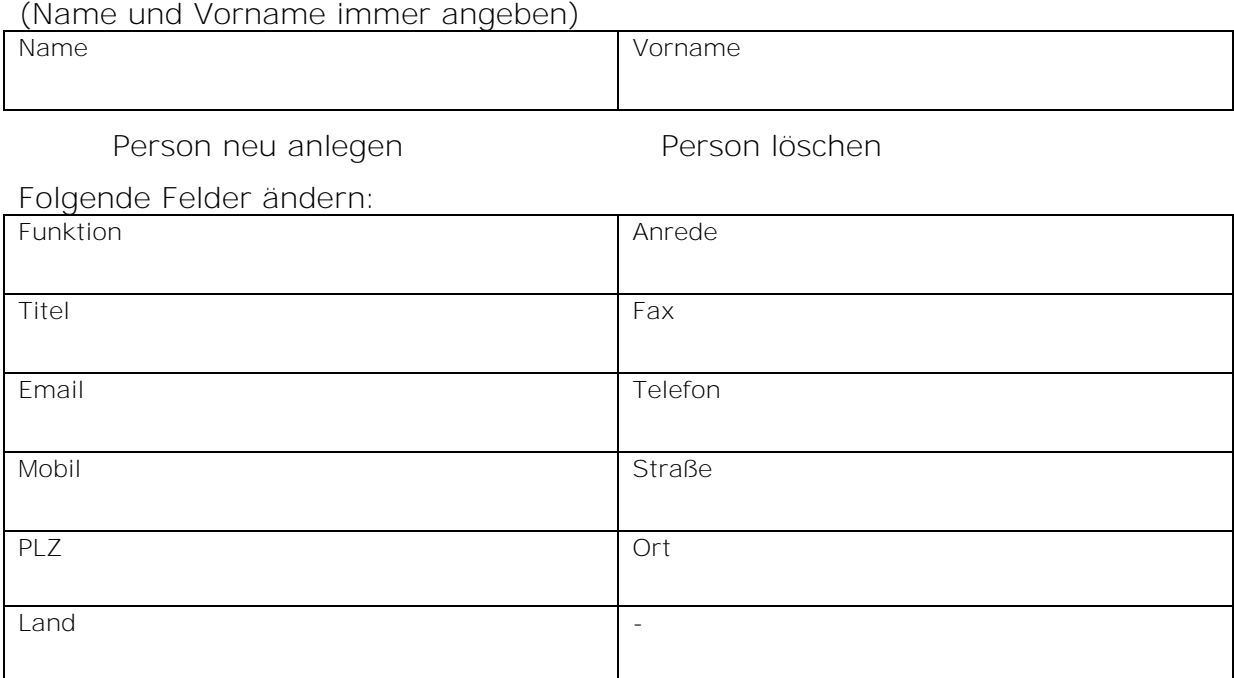

### **Änderungen zur Person / Ansprechpartner**

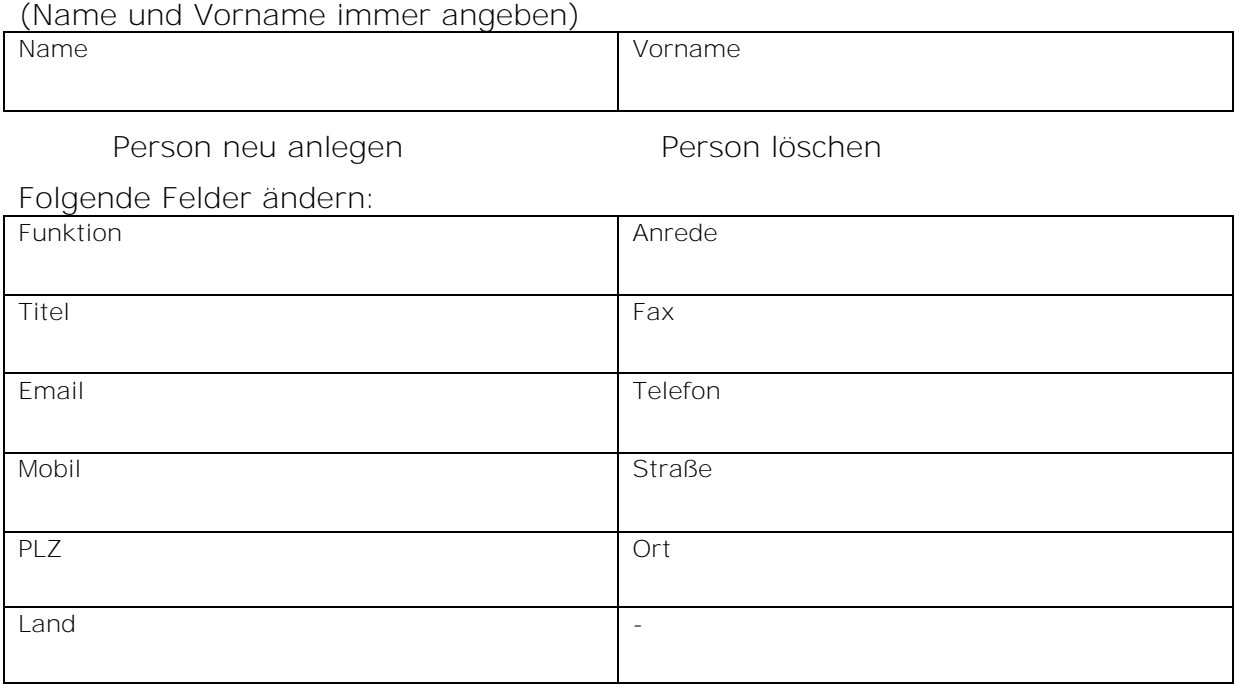

### **Änderungen zur Bankverbindung**

(Bank und Kontonummer immer angeben)

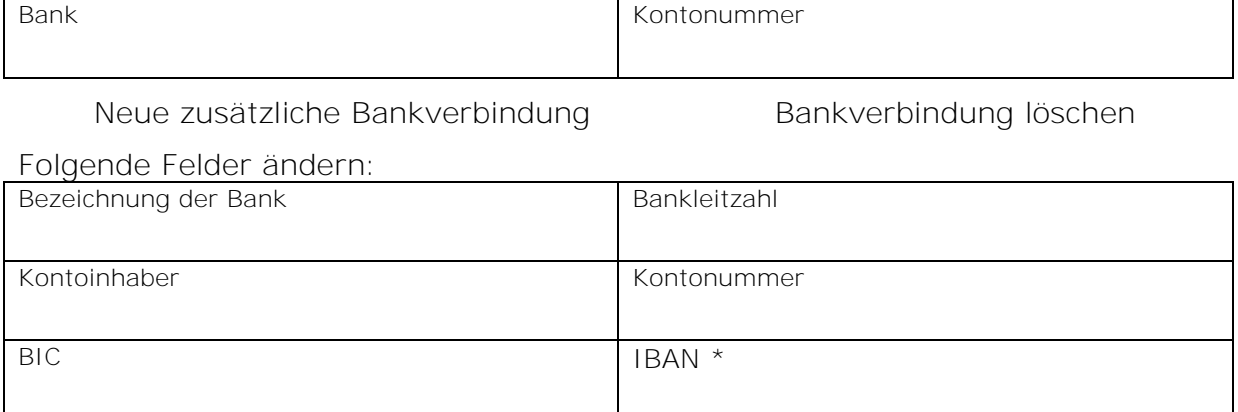

## **Änderungen zur Bankverbindung**

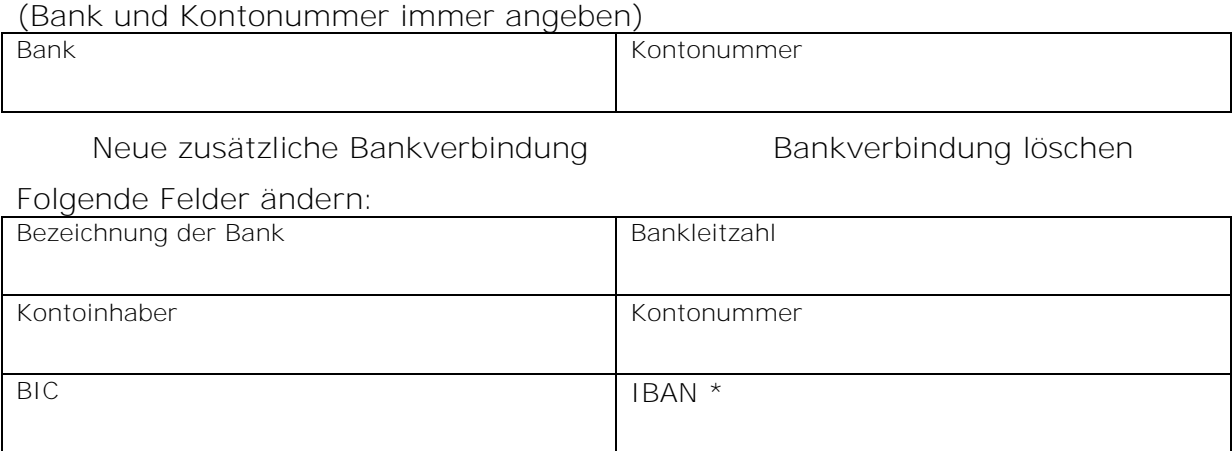

## **Änderungen zur Bankverbindung**

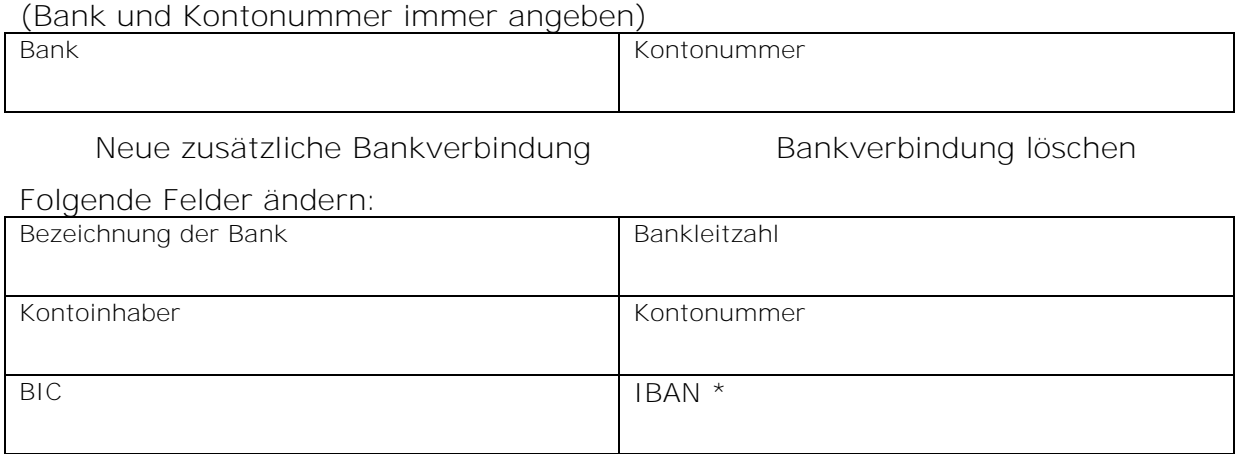